# Package 'ergm.ego'

May 31, 2019

<span id="page-0-0"></span>Version 0.5

Date 2019-05-29

Title Fit, Simulate and Diagnose Exponential-Family Random Graph Models to Egocentrically Sampled Network Data

**Depends** ergm  $(>= 3.10.1)$ , network  $(>= 1.15)$ 

**Imports** statnet.common ( $>= 4.2.0$ ), coda ( $>= 0.19.2$ ), RColorBrewer ( $>=$ 1.1.2), purrr ( $> = 0.3.2$ ), rlang ( $> = 0.3.4$ ), tibble ( $> = 2.1.1$ ), stats, methods

**Suggests** test that  $(>= 2.1.1)$ , covr  $(>= 3.2.1)$ 

Description Utilities for managing egocentrically sampled network data and a wrapper around the 'ergm' package to facilitate ERGM inference and simulation from such data.

License GPL-3 + file LICENSE

URL <https://statnet.org>

#### BugReports <https://github.com/statnet/ergm.ego/issues>

RoxygenNote 6.1.1

Encoding UTF-8

# NeedsCompilation no

Author Pavel N. Krivitsky [aut, cre] (<https://orcid.org/0000-0002-9101-3362>), Steven M. Goodreau [ctb], Martina Morris [ctb], Kirk Li [ctb], Emily N. Beylerian [ctb], Michał Bojanowski [ctb] (<https://orcid.org/0000-0001-7503-852X>), Chad Klumb [ctb]

Maintainer Pavel N. Krivitsky <pavel@uow.edu.au>

Repository CRAN

Date/Publication 2019-05-31 16:00:03 UTC

# <span id="page-1-0"></span>R topics documented:

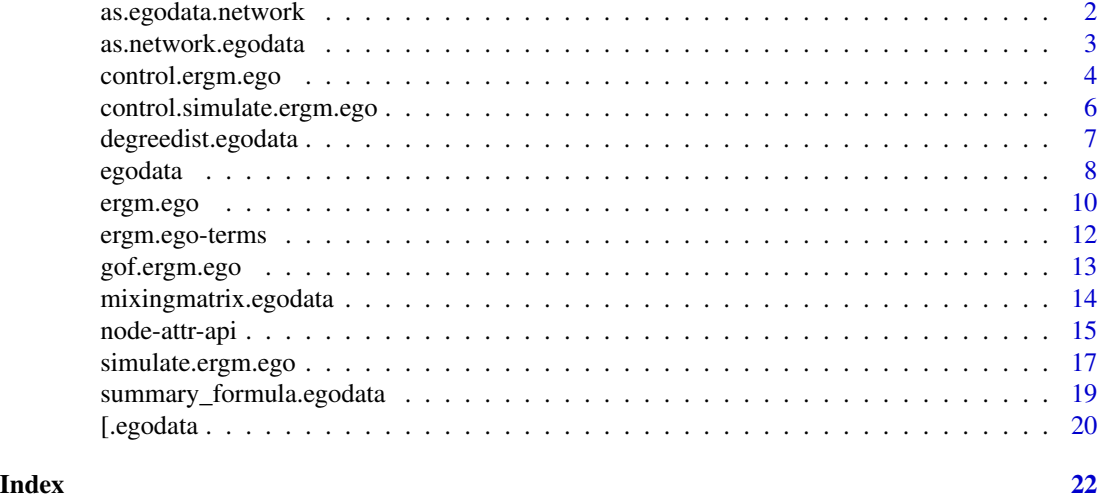

<span id="page-1-1"></span>as.egodata.network *Construct an Egocentric View of a Network*

# Description

Given a [network](#page-0-0) object, construct an [egodata](#page-7-1) object representing a census of all the actors in the network. Used mainly for testing.

#### Usage

## S3 method for class 'network' as.egodata(object, special.cols = c("na", "vertex.names"), ..., egoIDcol = "vertex.names")

# Arguments

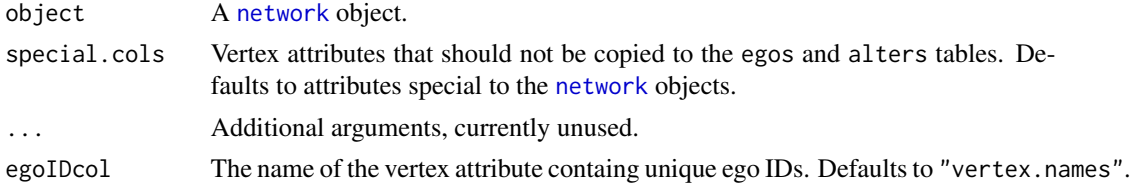

# Value

An [egodata](#page-7-1) object.

# Author(s)

Pavel N. Krivitsky

# <span id="page-2-0"></span>as.network.egodata 3

# See Also

[as.network.egodata](#page-2-1), which performs the inverse operation (though drops the ties).

# Examples

# See example(ergm.ego) and example(as.network.egodata).

<span id="page-2-1"></span>as.network.egodata *Construct an Empty "Template" Network Consistent with an Egocentric Sample*

# Description

Taking a [egodata](#page-7-1) object, constructs a [network](#page-0-0) object with no edges whose vertices have the attributes of the egos in the dataset, replicating the egos as needed, and taking into accounts their sampling weights.

#### Usage

```
## S3 method for class 'egodata'
as.network(x, N, scaling = c("round", "sample"), ...)
```
# Arguments

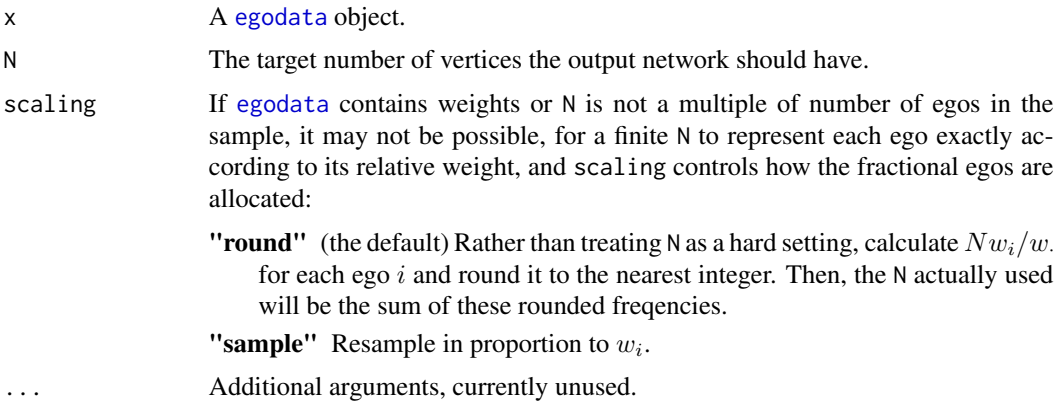

# Value

A [network](#page-0-0) object.

#### Author(s)

Pavel N. Krivitsky

#### <span id="page-3-0"></span>See Also

[as.egodata.network](#page-1-1), which performs the inverse operation.

#### Examples

```
data(faux.mesa.high)
summary(faux.mesa.high, print.adj = FALSE)
fmh.ego <- as.egodata(faux.mesa.high)
# Same actor attributes
fmh.template <- as.network(fmh.ego, N=network.size(faux.mesa.high))
summary(fmh.template, print.adj = FALSE)
# Twice the actors, same distribution
fmh2.template <- as.network(fmh.ego, N=2*network.size(faux.mesa.high))
summary(fmh2.template, print.adj = FALSE)
```
<span id="page-3-1"></span>control.ergm.ego *Control parameters for* [ergm.ego](#page-9-1)*.*

### Description

Constructs and checks the list of control parameters for estimation by [ergm.ego](#page-9-1).

#### Usage

```
control.ergm.ego(ppopsize = c("auto", "samp", "pop"), ppopsize.mul = 1,
 ppop.wt = c("round", "sample"), stats.wt = c("data", "ppop"),
 stats.est = c("asymptotic", "bootstrap", "jackknife", "naive"),
 boot.R = 10000, ergm.control = control.ergm(), ...)
```
#### Arguments

ppopsize, ppopsize.mul

Parameters to determine the size  $|N'|$  of the pseudopopulation network. popsize can be

"auto" If the popsize  $(|N|)$  argument is specified and is different from 1, as if "pop"; otherwise, as "samp".

"samp" set |N'| based on the sample size:  $|N'| = |S| \times \text{positive.mul}$ 

"**pop**" set |N'| based on the population size:  $|N'| = |N| \times \text{positive.mul}$ 

**a number** set  $|N'|$  directly (popsize.mul ignored)

a [network](#page-0-0) object use the specified network as the pseudo-population network directly; use at your own risk

<span id="page-4-0"></span>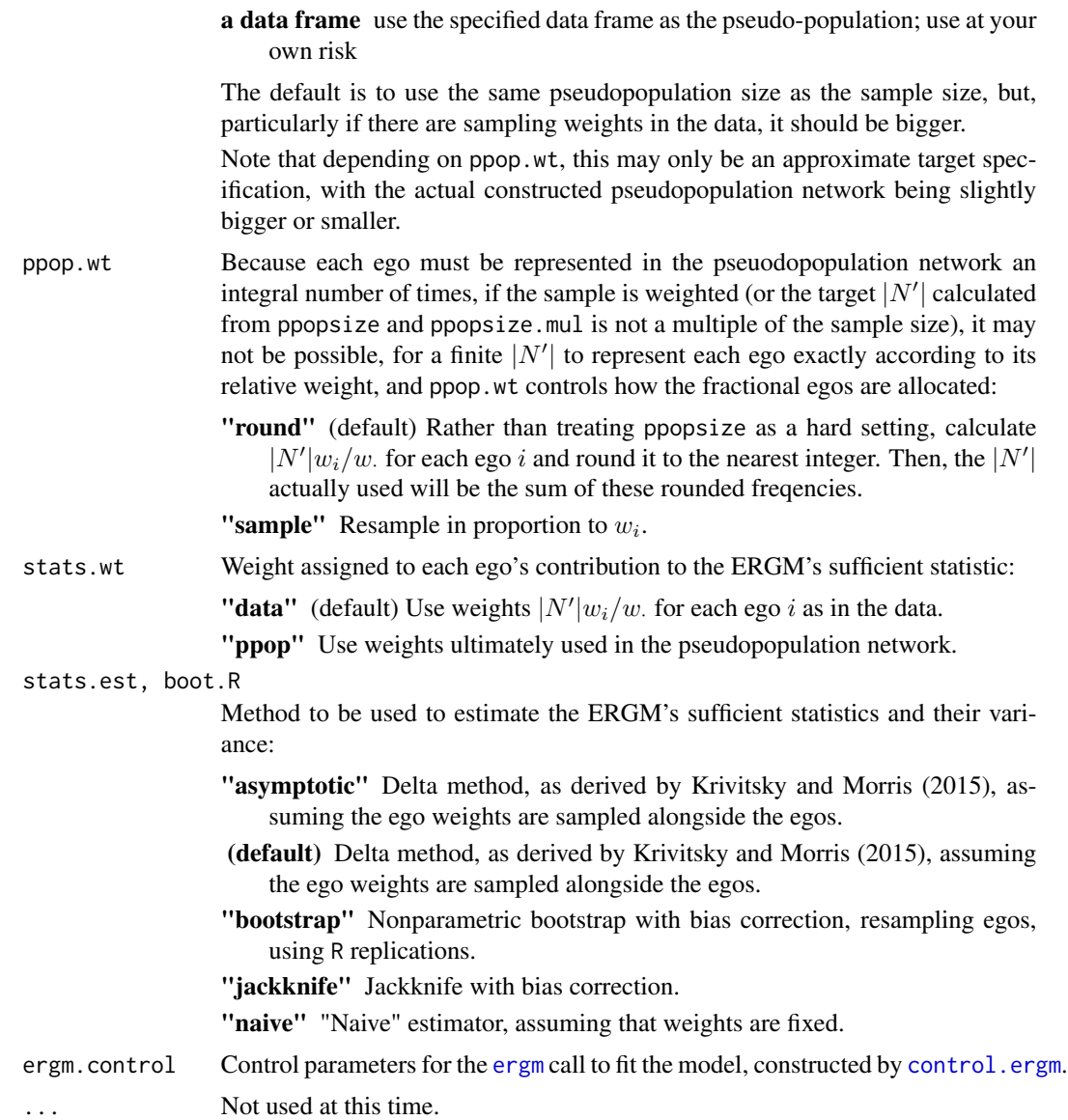

#### Value

A list with arguments as components.

# Author(s)

Pavel N. Krivitsky

# References

Pavel N. Krivitsky and Martina Morris. Inference for Social Network Models from Egocentrically-Sampled Data, with Application to Understanding Persistent Racial Disparities in HIV Prevalence in the US. Thechnical Report. National Institute for Applied Statistics Research Australia, University of Wollongong, 2015(05-15). [http://niasra.uow.edu.au/publications/UOW190187.](http://niasra.uow.edu.au/publications/UOW190187.html) [html](http://niasra.uow.edu.au/publications/UOW190187.html)

# See Also

control.ergm

<span id="page-5-1"></span>control.simulate.ergm.ego

*Control parameters for* [simulate.ergm.ego](#page-16-1)*.*

# Description

Constructs and checks the list of control parameters for simulation by [simulate.ergm.ego](#page-16-1).

# Usage

```
control.simulate.ergm.ego(ppop.wt = c("round", "sample"),
  SAN.control = control.san(), simulate.control = control.simulate(),
  ...)
```
# Arguments

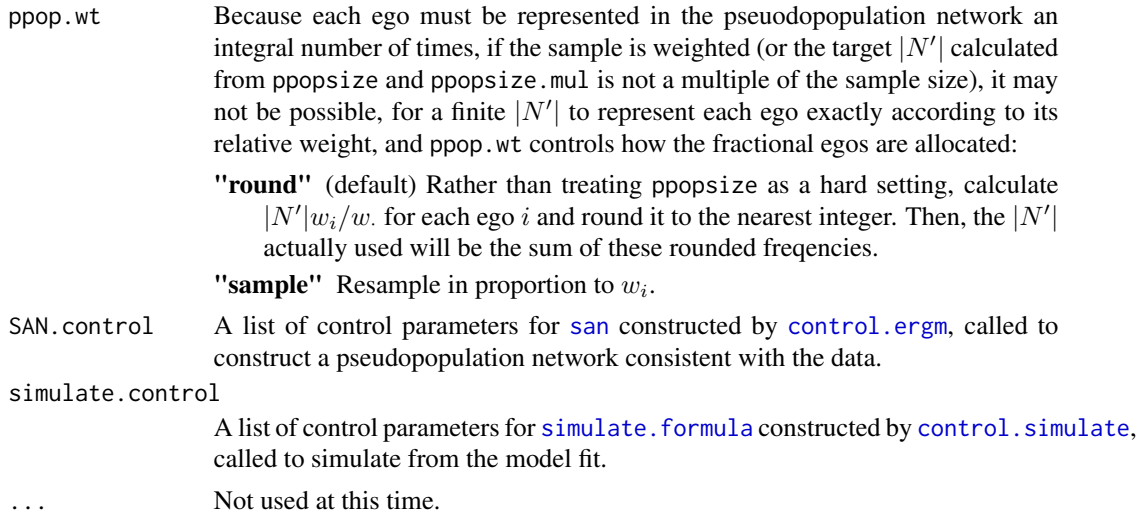

# Value

A list with arguments as components.

#### Author(s)

Pavel N. Krivitsky

<span id="page-5-0"></span>

# <span id="page-6-0"></span>degreedist.egodata 7

# See Also

control.simulate, control.san

degreedist.egodata *Plotting the degree distribution of an egocentric dataset*

# <span id="page-6-1"></span>Description

A [degreedist\(\)](#page-6-1) method for [egodata](#page-7-1) objects: plot a histogram of the degree distribution of actors in the egocentric dataset, optionally broken down by group and/or compared with a Bernoulli graph.

#### Usage

```
## S3 method for class 'egodata'
degreedist(object, freq = FALSE, prob = !freq,
 by = NULL, brgmod = FALSE, main = NULL, plot = TRUE,
 weight = TRUE, \ldots)
```
### Arguments

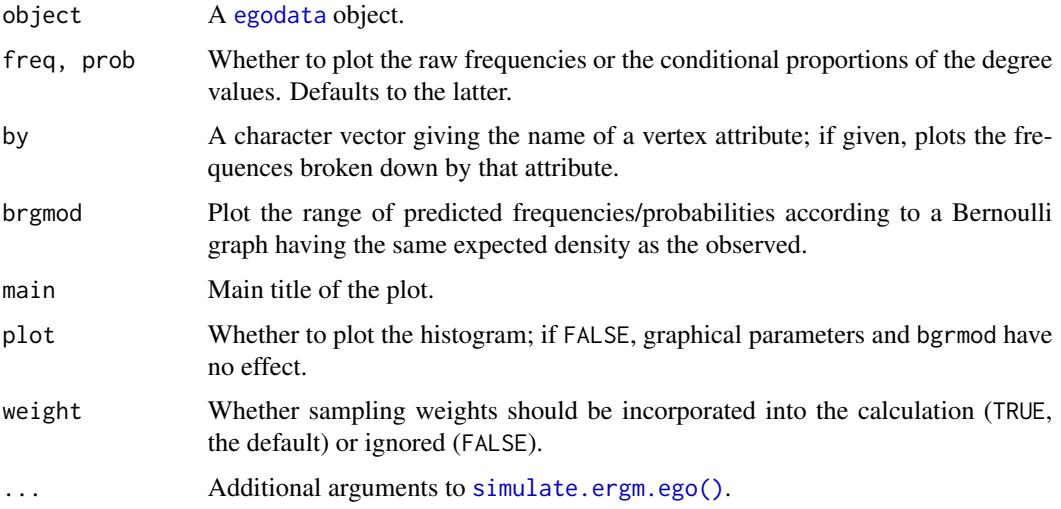

# Value

Returns either a vector of degree frequencies/proportions if by=NULL or a matrix with a row for each category if not. If plot==TRUE returns invisibly.

# See Also

[degreedist](#page-6-1), [summary](#page-18-1)

# Examples

```
data(faux.mesa.high)
fmh.ego <- as.egodata(faux.mesa.high)
degreedist(fmh.ego,by="Grade",brgmod=TRUE)
# Compare:
degreedist(faux.mesa.high)
```
<span id="page-7-1"></span>egodata *Convert to or Construct* [egodata](#page-7-1) *Objects*

### <span id="page-7-2"></span>Description

[as.egodata](#page-7-2) is a generic function to construct [egodata](#page-7-1) objects from a variety of sources. [egodata](#page-7-1) function is the standard constructor, taking two data frames. For other methods for this class, see the Miscellaneous Methods section.

# Usage

```
egodata(egos, alters, egoWt = 1, ..., egoIDcol = "egoID")
as.egodata(object, ..., egolDcol = "egolD")## S3 method for class 'data.frame'
as.egodata(object, alters, egoWt = 1, \ldots,egoIDcol = "egoID", alterIcol = "alterInd", alterIDcol = "alterID")
```
# Arguments

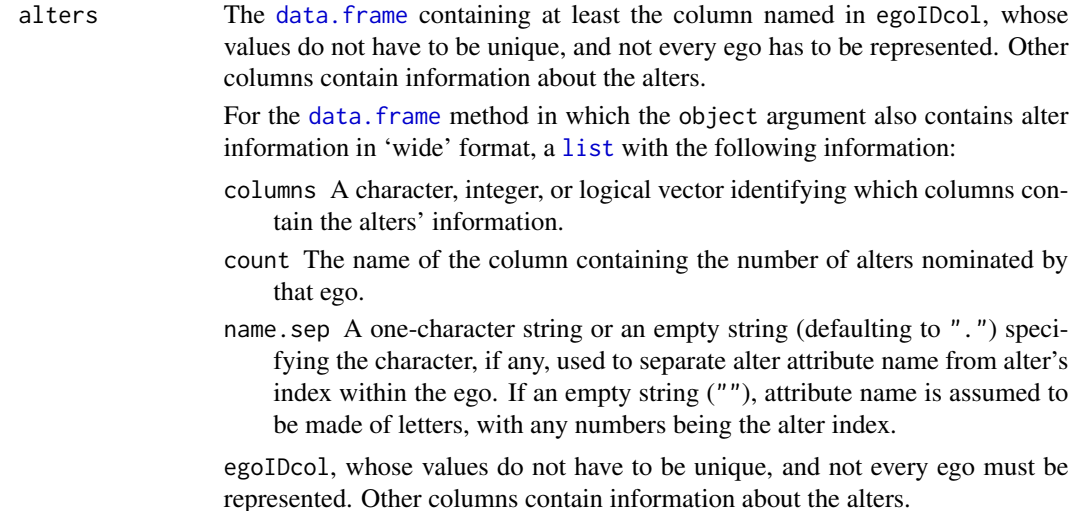

<span id="page-7-0"></span>

#### <span id="page-8-0"></span>egodata 9

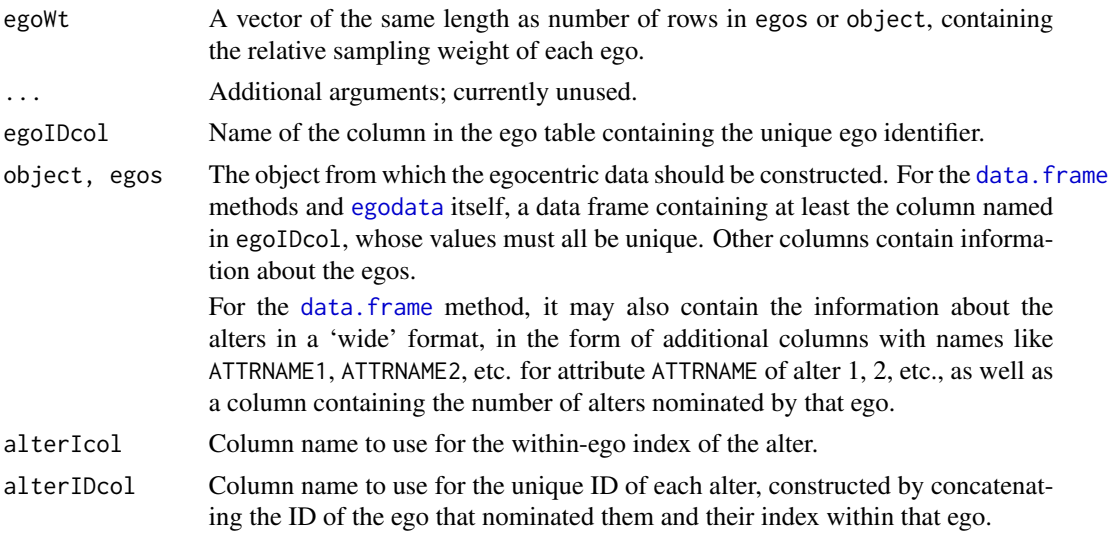

# Value

An [egodata](#page-7-1) object. The object is a list containing the following elements:

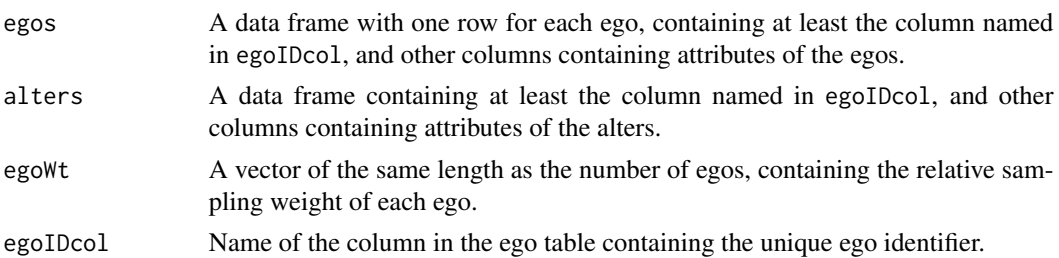

#### Miscellaneous Methods

The following "standard" methods have also been implemented for [egodata](#page-7-1):

- "dim.[egodata](#page-7-1)" A vector with three elements containing the "dimensions" of the egodata object: number of egos, number of columns in the egos table, and number of columns in the alters table, inclsive of the ego identifier column. As a corollary, [nrow](#page-0-0) returns the number of egos in the dataset.
- **"dimnames.[egodata](#page-7-1)"** A list with three elements containing the "dimension names" of the egodata object: ego IDs, column names of the egos table, and column names of the alters table, inclsive of the ego identifier column.
- "sample.egodata" As [sample](#page-7-2), but takes and returns a simulated [egodata](#page-7-1) dataset by resampling egos, adjusting ego weights as necessary, if weighted sampling was used.
- "[head](#page-0-0).egodata" As head, but returns the first n rows of egos, alters, and weights.
- "na.omit.[egodata](#page-7-1)" As na. omit.data.frame, but takes and returns an egodata dataset, with egos with NA in their rows or in their alters' rows. An optional argument relevant, defaulting to all columns, can be used to select (by index or name) based on which columns an ego may be dropped. (I.e., NAs in those not "relevant" are ignored.)

# Author(s)

Pavel N. Krivitsky

# See Also

[ergm.ego](#page-9-1) for examples, [as.network.egodata](#page-2-1), [as.egodata.network](#page-1-1), [subset.egodata](#page-19-1), [\[.egodata](#page-19-2)

<span id="page-9-1"></span>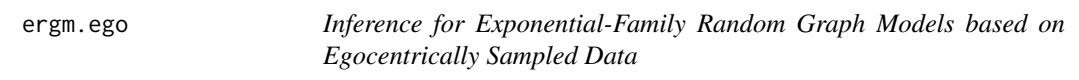

# Description

A wrapper around the [ergm](#page-0-0) to fit an ERGM to an [egodata](#page-7-1).

# Usage

```
ergm.ego(formula, popsize = 1, offset.coef = NULL, ...,
 control = control.ergm.ego(), na.action = na.fail, do.fit = TRUE)
```
# Arguments

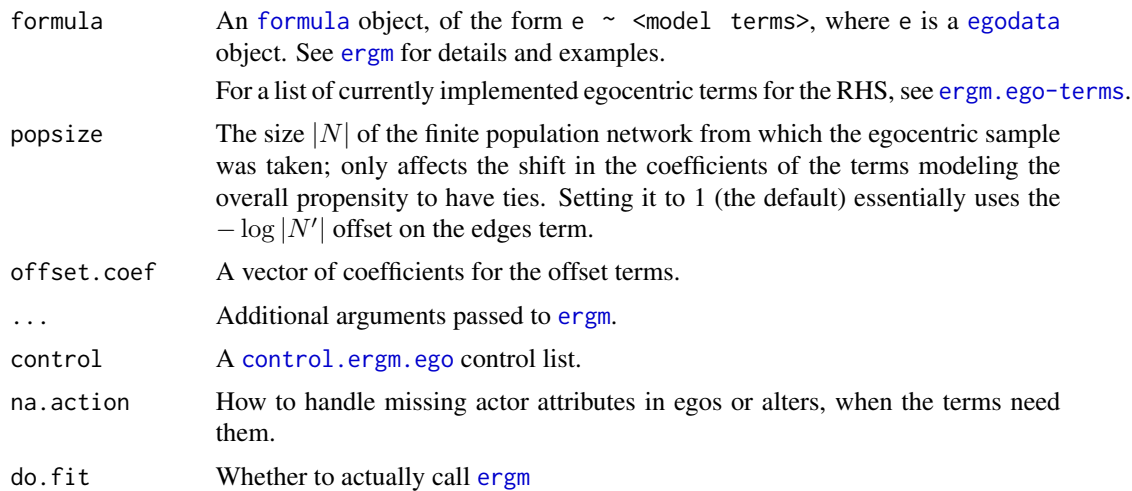

# Value

An object of class ergm.ego inheriting from [ergm](#page-0-0), with the following additional or overridden elements:

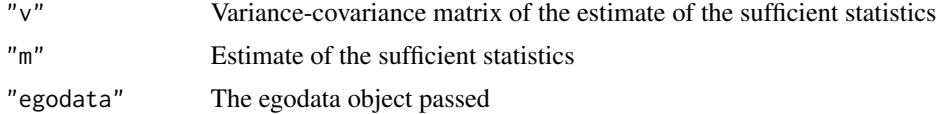

<span id="page-9-0"></span>

#### ergm.ego 11

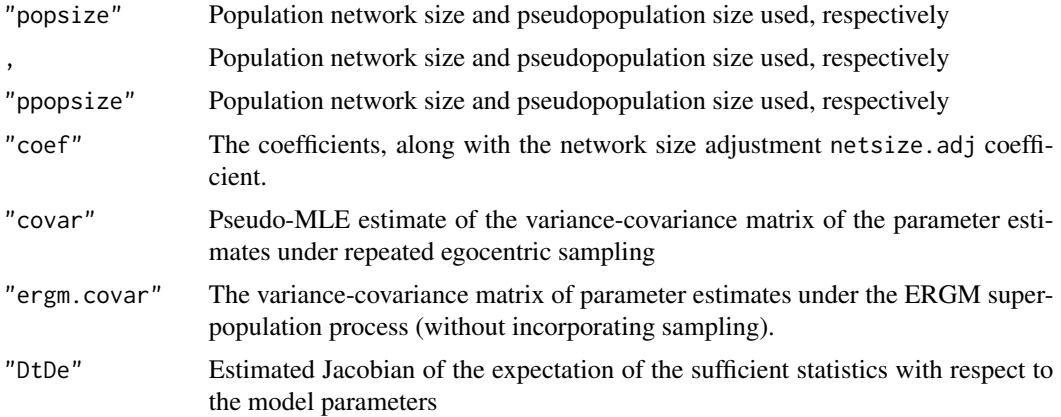

#### Author(s)

Pavel N. Krivitsky

#### References

Pavel N. Krivitsky and Martina Morris. Inference for Social Network Models from Egocentrically-Sampled Data, with Application to Understanding Persistent Racial Disparities in HIV Prevalence in the US. Thechnical Report. National Institute for Applied Statistics Research Australia, University of Wollongong, 2015(05-15). [http://niasra.uow.edu.au/publications/UOW190187.](http://niasra.uow.edu.au/publications/UOW190187.html) [html](http://niasra.uow.edu.au/publications/UOW190187.html)

# Examples

```
data(faux.mesa.high)
fmh.ego <- as.egodata(faux.mesa.high)
head(fmh.ego)
egofit <- ergm.ego(fmh.ego~edges+degree(0:3)+nodefactor("Race")+nodematch("Race")
                        +nodefactor("Sex")+nodematch("Sex")+absdiff("Grade"),
                         popsize=network.size(faux.mesa.high))
# Run convergence diagnostics
mcmc.diagnostics(egofit)
# Estimates and standard errors
summary(egofit)
# Note that we recover the ergm() parameters
## Not run:
coef(ergm(faux.mesa.high~edges+degree(0:3)+nodefactor("Race")+nodematch("Race")
                         +nodefactor("Sex")+nodematch("Sex")+absdiff("Grade"),
          eval.loglik=FALSE))
```
## End(Not run)

<span id="page-11-0"></span>12 ergm.ego-terms

```
rbind(c(0, -0.8407, 2.3393, 1.4686, 0.6323, 0.5287, -1.3603, -1.0454,
       -2.4998, -0.7207, 0.833, -0.1823, 0.6357, -1.3513),
     coef(egofit))
```
<span id="page-11-1"></span>ergm.ego-terms [ergm](#page-0-0) *Terms Implemented for* [egodata](#page-7-2)

#### <span id="page-11-2"></span>Description

This page describes the [ergm](#page-0-0) terms (and hence network statistics) for which inference based on egocentrically sampled data is implemented in ergm.ego package. Other packages may add their own terms.

# Details

The current recommendation for any package implementing additional egocentric calculator terms is to create a help file with a name or alias ergm.egodata-terms, so that help("ergm.egodata-terms") will list egocentric ERGM terms available from all loaded packages.

#### Currently implemented egocentric statistics

For each of these, please see their respective package's ergm-terms help for meaning and parameters. The simplest way to do this is usually via ? TERM.

Special-purpose terms: netsize.adj A special-purpose term equivalent to [edges](#page-0-0), to house the network-size adjustment offset. This term is added to the model automatically and should not be used in the model formula directly.

#### ergm: • offset

- edges
- nodecov
- nodefactor
- nodematch
- nodemix
- absdiff
- degree
- degrange
- concurrent
- concurrentties
- degree1.5
- mm
- tergm: mean.age

#### See Also

[ergm-terms](#page-11-2)

<span id="page-12-1"></span><span id="page-12-0"></span>gof.ergm.ego *Conduct Goodness-of-Fit Diagnostics on a Exponential Family Random Graph Model fit to Egocentrically Sampled Data*

#### Description

[gof.ergm.ego](#page-12-1) implements the [gof](#page-0-0) method for [ergm.ego](#page-9-1) fit objects.

# Usage

```
## S3 method for class 'ergm.ego'
gof(object, ..., GOF = c("model", "degree"),control = control.gof.ergm(), verbose = FALSE)
```
#### Arguments

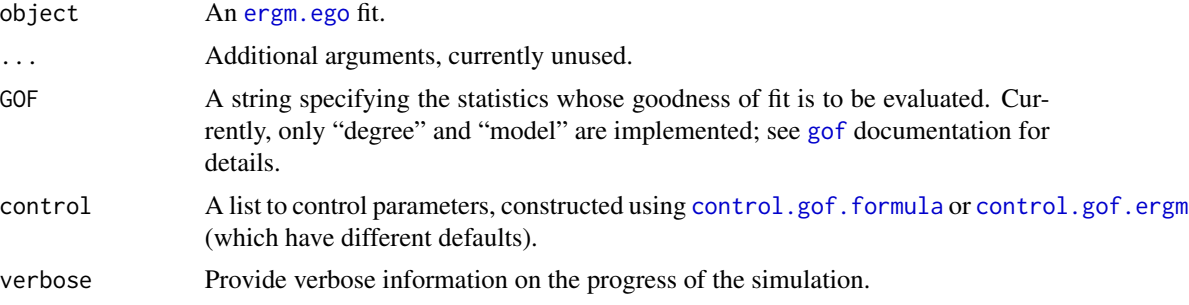

# Value

An object of class [gofobject](#page-0-0).

#### Author(s)

Pavel N. Krivitsky

### See Also

For examples, see [ergm.ego](#page-9-1).

# Examples

```
data(faux.mesa.high)
fmh.ego <- as.egodata(faux.mesa.high)
```
head(fmh.ego)

egofit <- ergm.ego(fmh.ego~edges+degree(0:3)+nodefactor("Race")+nodematch("Race") +nodefactor("Sex")+nodematch("Sex")+absdiff("Grade"),

```
popsize=network.size(faux.mesa.high))
```

```
# Check whether the model "converged":
(modelgof <- gof(egofit, GOF="model"))
plot(modelgof)
# Check whether the model reconstructs the degree distribution:
(deggof <- gof(egofit, GOF="degree"))
plot(deggof)
```
mixingmatrix.egodata *Summarizing the mixing among groups in an egocentric dataset*

#### <span id="page-13-1"></span>Description

A [mixingmatrix](#page-13-1) method for [egodata](#page-7-1) objects, to return counts of how often a ego of each group nominates an alter of each group.

#### Usage

```
## S3 method for class 'egodata'
mixingmatrix(object, attrname, rowprob = FALSE,
  weight = TRUE, ...)
```
# Arguments

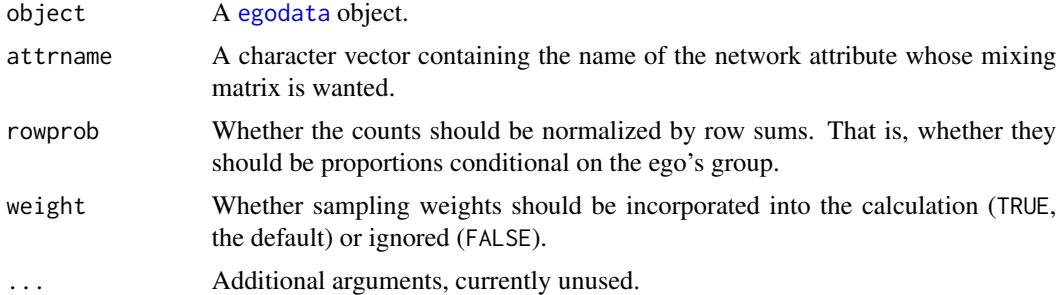

#### Value

A matrix with a row and a column for each level of attrname.

Note that, unlike [mixingmatrix](#page-13-1), what is counted are *nominations*, not ties. This means that under an egocentric census, the diagonal of mixingmatrix.egodata will be twice that returned by [mixingmatrix](#page-13-1) for the original undirected network.

# See Also

[mixingmatrix](#page-13-1), [nodemix](#page-0-0), [summary](#page-18-1) method for egocentric data

#### <span id="page-14-0"></span>node-attr-api 15

#### Examples

```
data(faux.mesa.high)
fmh.ego <- as.egodata(faux.mesa.high)
(mm <- mixingmatrix(faux.mesa.high,"Grade"))
(mm.ego <- mixingmatrix(fmh.ego,"Grade"))
stopifnot(isTRUE(all.equal({tmp<-unclass(mm$matrix); diag(tmp) <- diag(tmp)*2;
tmp}, mm.ego, check.attributes=FALSE)))
```
<span id="page-14-1"></span>node-attr-api *Helper functions for specifying nodal attribute levels*

#### **Description**

These functions are meant to be used in EgoStat and other implementations to provide the user with a way to extract nodal attributes and select their levels in standardized and flexible ways described under [node-attr](#page-0-0). They are intended to parallel [node-attr-api](#page-14-1) of ergm package.

ergm.ego\_get\_vattr extracts and processes the specified nodal attribute vector. It is strongly recommended that [check.ErgmTerm\(\)](#page-0-0)'s corresponding vartype="function,formula,character" (using the ERGM\_VATTR\_SPEC constant).

ergm.ego\_attr\_levels filters the levels of the attribute. It is strongly recommended that [check.ErgmTerm\(\)](#page-0-0)'s corresponding vartype="function,formula,character,numeric,logical,AsIs,NULL" (using the ERGM\_LEVELS\_SPEC constant).

#### Usage

```
ergm.ego_get_vattr(object, df, accept = "character", multiple = if
  (accept == "character") "paste" else "stop", ...)
## S3 method for class 'character'
ergm.ego_get_vattr(object, df, accept = "character",
 multiple = if (accept == "character") "paste" else "stop", ...)
## S3 method for class 'function'
ergm.ego_get_vattr(object, df, accept = "character",
 multiple = if (accept == "character") "paste" else "stop", ...)
## S3 method for class 'formula'
ergm.ego_get_vattr(object, df, accept = "character",
 multiple = if (accept == "character") "paste" else "stop", ...)
ergm.ego_attr_levels(object, attr, egodata, levels = sort(unique(attr)),
  ...)
```

```
## S3 method for class 'numeric'
ergm.ego_attr_levels(object, attr, egodata,
 levels = sort(unique(attr)), ...## S3 method for class 'logical'
ergm.ego_attr_levels(object, attr, egodata,
  levels = sort(unique(attr)), ...## S3 method for class 'AsIs'
ergm.ego_attr_levels(object, attr, egodata,
 levels = sort(unique(attr)), ...## S3 method for class 'character'
ergm.ego_attr_levels(object, attr, egodata,
 levels = sort(unique(attr)), ...)## S3 method for class 'NULL'
ergm.ego_attr_levels(object, attr, egodata,
 levels = sort(unique(attr)), ...)## S3 method for class 'function'
ergm.ego_attr_levels(object, attr, egodata,
  levels = sort(unique(attr)), ...)## S3 method for class 'formula'
```

```
ergm.ego_attr_levels(object, attr, egodata,
  levels = sort(unique(attr)), ...
```
#### **Arguments**

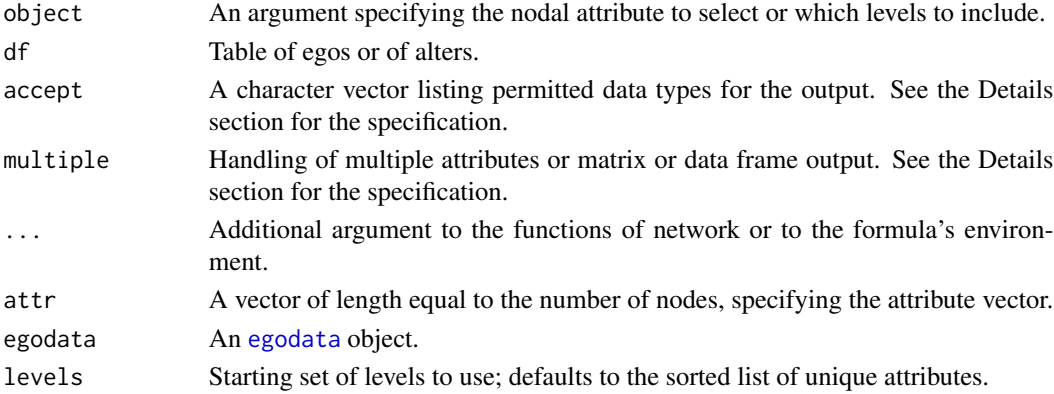

### Details

The accept argument is meant to allow the user to quickly check whether the output is of an *acceptable* class or mode. Typically, if a term accepts a character (i.e., categorical) attribute, it will also accept a numeric one, treating each number as a category label. For this reason, the following outputs are defined:

<span id="page-16-0"></span>"character" Accept any mode or class (since it can beconverted to character).

"numeric" Accept real, integer, or logical.

"logical" Accept logical.

"integer" Accept integer or logical.

"natural" Accept a strictly positive integer.

"0natural" Accept a nonnegative integer or logical.

"nonnegative" Accept a nonnegative number or logical.

"positive" Accept a strictly positive number or logical.

"paste" Paste together with dot as the separator.

"stop" Fail with an error message.

"matrix" Construct and/or return a matrix whose rows correspond to vertices.

### Value

ergm.ego\_get\_vattr returns a vector of length equal to the number of nodes giving the selected attribute function. It may also have an attribute "name", which controls the suggested name of the attribute combination.

ergm.ego\_attr\_levels returns a vector of levels to use and their order.

#### Examples

```
data(florentine)
flomego <- as.egodata(flomarriage)
ergm.ego_get_vattr("priorates", flomego$egos)
ergm.ego_get_vattr(~priorates, flomego$alters)
ergm.ego_get_vattr(c("wealth","priorates"), flomego$egos)
ergm.ego_get_vattr(~priorates>30, flomego$alters)
(a <- ergm.ego_get_vattr(~cut(priorates,c(-Inf,0,20,40,60,Inf),label=FALSE)-1, flomego$egos))
ergm.ego_attr_levels(NULL, a, flomego$egos)
ergm.ego_attr_levels(-1, a, flomego$egos)
ergm.ego_attr_levels(1:2, a, flomego$egos)
ergm.ego_attr_levels(I(1:2), a, flomego$egos)
```
<span id="page-16-1"></span>simulate.ergm.ego *Simulate from a* [ergm.ego](#page-9-1) *fit.*

# **Description**

A wrapper around [simulate.formula](#page-0-0) to simulate networks from an ERGM fit using [ergm.ego](#page-9-1).

### Usage

```
## S3 method for class 'ergm.ego'
simulate(object, nsim = 1, seed = NULL,
  constraints = object$constraints, popsize = if (object$popsize == 1)
  object$ppopsize else object$popsize,
  control = control.simulate.ergm.ego(), output = c("network", "stats",
  "edgelist", "pending_update_network"), ..., verbose = FALSE)
```
#### Arguments

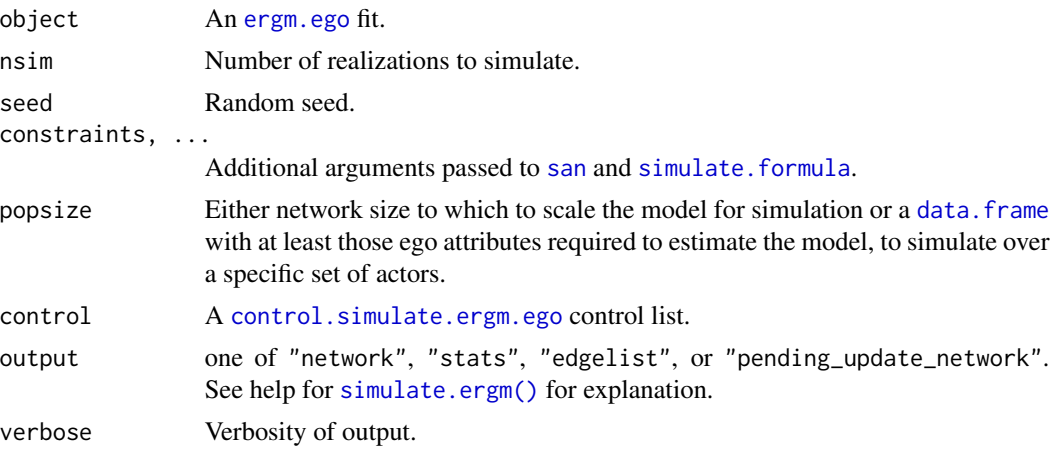

#### Value

The ouput has the same format (with the same options) as [simulate.formula](#page-0-0). If output="stats" is passed, an additional attribute, "ppopsize" is set, giving the actual size of the network reconstructed, when the pop.wt control parameter is set to "round" and "popsize" is not a multiple of the egocentric sample size or the sampling weights.

#### Author(s)

Pavel N. Krivitsky

#### References

Pavel N. Krivitsky and Martina Morris. Inference for Social Network Models from Egocentrically-Sampled Data, with Application to Understanding Persistent Racial Disparities in HIV Prevalence in the US. Thechnical Report. National Institute for Applied Statistics Research Australia, University of Wollongong, 2015(05-15). doi: [10.1214/16AOAS1010](https://doi.org/10.1214/16-AOAS1010)

Pavel N. Krivitsky, Mark S. Handcock, and Martina Morris. Adjusting for Network Size and Composition Effects in Exponential-Family Random Graph Models. *Statistical Methodology*, 2011, 8(4), 319-339. doi: [10.1016/j.stamet.2011.01.005](https://doi.org/10.1016/j.stamet.2011.01.005)

#### See Also

[simulate.formula](#page-0-0), [simulate.ergm](#page-0-0)

<span id="page-17-0"></span>

#### <span id="page-18-0"></span>Examples

```
data(faux.mesa.high)
fmh.ego <- as.egodata(faux.mesa.high)
egofit <- ergm.ego(fmh.ego~edges+degree(0:3)+nodefactor("Race")+nodematch("Race")
               +nodefactor("Sex")+nodematch("Sex")+absdiff("Grade"),
               popsize=network.size(faux.mesa.high))
colMeans(egosim <- simulate(egofit, popsize=300,nsim=50,
                      output="stats", control=control.simulate.ergm.ego(
                       simulate.control=control.simulate.formula(MCMC.burnin=2e6))))
colMeans(egosim)/attr(egosim,"ppopsize")*network.size(faux.mesa.high)
summary(faux.mesa.high~edges+degree(0:3)+nodefactor("Race")+nodematch("Race")
          +nodefactor("Sex")+nodematch("Sex")+absdiff("Grade"))
```
summary\_formula.egodata

*Calculation of ERGM-style summary statistics for* [egodata](#page-7-1) *objects.*

### <span id="page-18-1"></span>Description

Used to calculate the specified network statistics inferred from a [egodata](#page-7-1) object.

#### Usage

```
## S3 method for class 'egodata'
summary_formula(object, ..., basis = NULL,
  individual = FALSE, scaleto = NULL)
```
#### Arguments

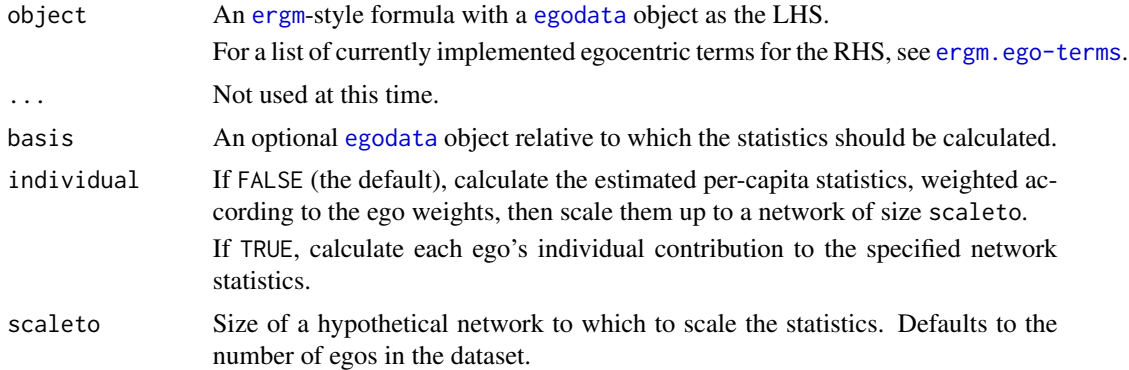

#### Value

If individual==FALSE, a named vector of statistics. If individual==TRUE, a matrix with a row for each ego, giving that ego's contribution to the network statistic.

#### <span id="page-19-0"></span>Author(s)

Pavel N. Krivitsky

#### References

Pavel N. Krivitsky and Martina Morris. Inference for Social Network Models from Egocentrically-Sampled Data, with Application to Understanding Persistent Racial Disparities in HIV Prevalence in the US. Thechnical Report. National Institute for Applied Statistics Research Australia, University of Wollongong, 2015(05-15). doi: [10.1214/16AOAS1010](https://doi.org/10.1214/16-AOAS1010)

Pavel N. Krivitsky, Mark S. Handcock, and Martina Morris. Adjusting for Network Size and Composition Effects in Exponential-Family Random Graph Models. *Statistical Methodology*, 2011, 8(4), 319-339. doi: [10.1016/j.stamet.2011.01.005](https://doi.org/10.1016/j.stamet.2011.01.005)

#### See Also

[summary\\_formula](#page-18-1), [summary\\_formula.ergm](#page-0-0)

#### Examples

```
data(faux.mesa.high)
fmh.ego <- as.egodata(faux.mesa.high)
(nw.summ <- summary(faux.mesa.high~edges+degree(0:3)+nodematch("Race")+
                    nodematch("Sex")+absdiff("Grade")+nodemix("Grade")))
(ego.summ <- summary(fmh.ego~edges+degree(0:3)+nodematch("Race")+nodematch("Sex")+
                     absdiff("Grade")+nodemix("Grade"),
                     scaleto=network.size(faux.mesa.high)))
```
stopifnot(isTRUE(all.equal(nw.summ,ego.summ)))

<span id="page-19-2"></span>[.egodata *Subsetting* [egodata](#page-7-1) *Objects*

#### <span id="page-19-1"></span>Description

Returns subsets of [egodata](#page-7-1) objects that meet conditions.

#### Usage

```
## S3 method for class 'egodata'
x[i, j, ..., dup.action = c("make.unique", "fail",
  "number")]
## S3 method for class 'egodata'
subset(x, subset, select, ...,
  dup.action = c("make.unique", "fail", "number"))
```
#### <span id="page-20-0"></span>[.egodata 21

# Arguments

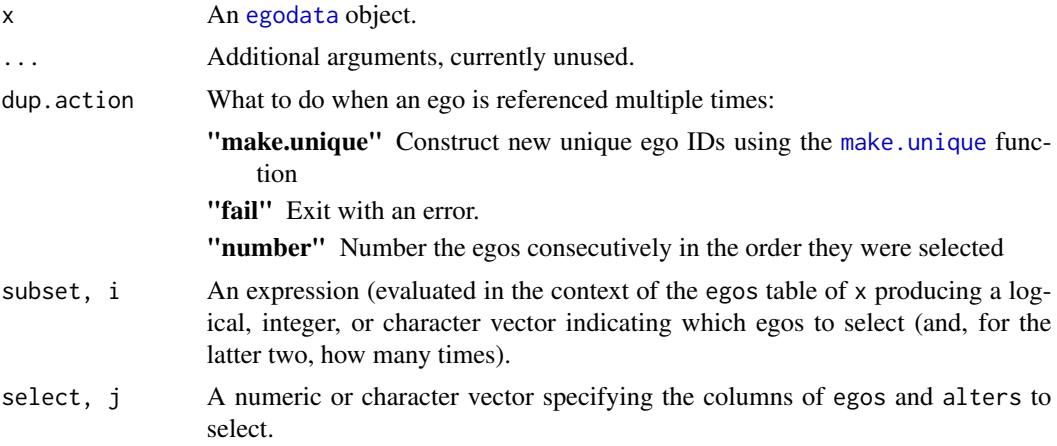

# Value

An [egodata](#page-7-1) object.

# Author(s)

Pavel N. Krivitsky

# See Also

[sample.egodata](#page-7-2)

# <span id="page-21-0"></span>**Index**

∗Topic datagen as.egodata.network, [2](#page-1-0) ∗Topic manip [.egodata, [20](#page-19-0) as.egodata.network, [2](#page-1-0) as.network.egodata, [3](#page-2-0) egodata, [8](#page-7-0) ∗Topic methods egodata, [8](#page-7-0) ∗Topic models control.ergm.ego, [4](#page-3-0) control.simulate.ergm.ego, [6](#page-5-0) ergm.ego, [10](#page-9-0) ergm.ego-terms, [12](#page-11-0) gof.ergm.ego, [13](#page-12-0) simulate.ergm.ego, [17](#page-16-0) [.egodata, *[10](#page-9-0)*, [20](#page-19-0) as.egodata, *[8](#page-7-0)* as.egodata *(*egodata*)*, [8](#page-7-0) as.egodata.network, [2,](#page-1-0) *[4](#page-3-0)*, *[10](#page-9-0)* as.network.egodata, *[3](#page-2-0)*, [3,](#page-2-0) *[10](#page-9-0)*

check.ErgmTerm(), *[15](#page-14-0)* control.ergm, *[5,](#page-4-0) [6](#page-5-0)* control.ergm.ego, [4,](#page-3-0) *[10](#page-9-0)* control.gof.ergm, *[13](#page-12-0)* control.gof.formula, *[13](#page-12-0)* control.simulate, *[6](#page-5-0)* control.simulate.ergm.ego, [6,](#page-5-0) *[18](#page-17-0)*

```
data.frame, 8, 9, 18
degreedist, 7
degreedist (degreedist.egodata), 7
degreedist(), 7
degreedist.egodata, 7
dim.egodata (egodata), 8
dimnames.egodata (egodata), 8
```
edges, *[12](#page-11-0)*

egodata, *[2,](#page-1-0) [3](#page-2-0)*, *[7,](#page-6-0) [8](#page-7-0)*, [8,](#page-7-0) *[9,](#page-8-0) [10](#page-9-0)*, *[12](#page-11-0)*, *[14](#page-13-0)*, *[16](#page-15-0)*, *[19](#page-18-0)[–21](#page-20-0)* EgoStat *(*ergm.ego-terms*)*, [12](#page-11-0) ergm, *[5](#page-4-0)*, *[10](#page-9-0)*, *[12](#page-11-0)*, *[19](#page-18-0)* ergm-terms *(*ergm.ego-terms*)*, [12](#page-11-0) ergm.ego, *[4](#page-3-0)*, *[10](#page-9-0)*, [10,](#page-9-0) *[13](#page-12-0)*, *[17,](#page-16-0) [18](#page-17-0)* ergm.ego-terms, [12](#page-11-0) ergm.ego.terms *(*ergm.ego-terms*)*, [12](#page-11-0) ergm.ego\_attr\_levels *(*node-attr-api*)*, [15](#page-14-0) ergm.ego\_get\_vattr *(*node-attr-api*)*, [15](#page-14-0) ergm.terms *(*ergm.ego-terms*)*, [12](#page-11-0)

# formula, *[10](#page-9-0)*

gof, *[13](#page-12-0)* gof.ergm.ego, *[13](#page-12-0)*, [13](#page-12-0) gofobject, *[13](#page-12-0)*

head, *[9](#page-8-0)* head.egodata *(*egodata*)*, [8](#page-7-0)

InitErgmTerm.netsize.adj *(*ergm.ego-terms*)*, [12](#page-11-0)

# list, *[8](#page-7-0)*

```
make.unique, 21
mixingmatrix, 14
mixingmatrix (mixingmatrix.egodata), 14
mixingmatrix.egodata, 14
```
na.omit.data.frame, *[9](#page-8-0)* na.omit.egodata *(*egodata*)*, [8](#page-7-0) netsize.adj *(*ergm.ego-terms*)*, [12](#page-11-0) network, *[2](#page-1-0)[–4](#page-3-0)* node-attr-api, *[15](#page-14-0)*, [15](#page-14-0) nodemix, *[14](#page-13-0)* nrow, *[9](#page-8-0)*

sample, *[9](#page-8-0)* sample *(*egodata*)*, [8](#page-7-0) sample.egodata, *[21](#page-20-0)*

#### $I<sub>N</sub>DEX$  23

```
618
simulate.ergm
, 18
simulate.ergm()
, 18
617
simulate.ergm.ego()
,
7
simulate.formula
,
6
, 17, 18
subset.egodata
, 10
subset.egodata
([.egodata
)
, 20
summary
,
7
, 14
summary
(summary_formula.egodata
)
, 19
summary_formula
, 20
summary_formula (summary_formula.egodata
)
, 19
summary_formula.egodata
, 19
summary_formula.ergm
, 20
```
terms-ergm *(*ergm.ego-terms *)* , [12](#page-11-0) terms.ergm *(*ergm.ego-terms *)* , [12](#page-11-0)